## **SQL Data Compare Executing the Script**

Once you have reviewed and you are comfortable with the synchronization script you can execute it on the target database.

**This action will make permanent changes to the content of the target database. It is** common sense and we strongly recommend that before executing the script you:

- Make a full backup of the target database;
- Save the script you are about to execute so that you know exactly what was done to the database and when.

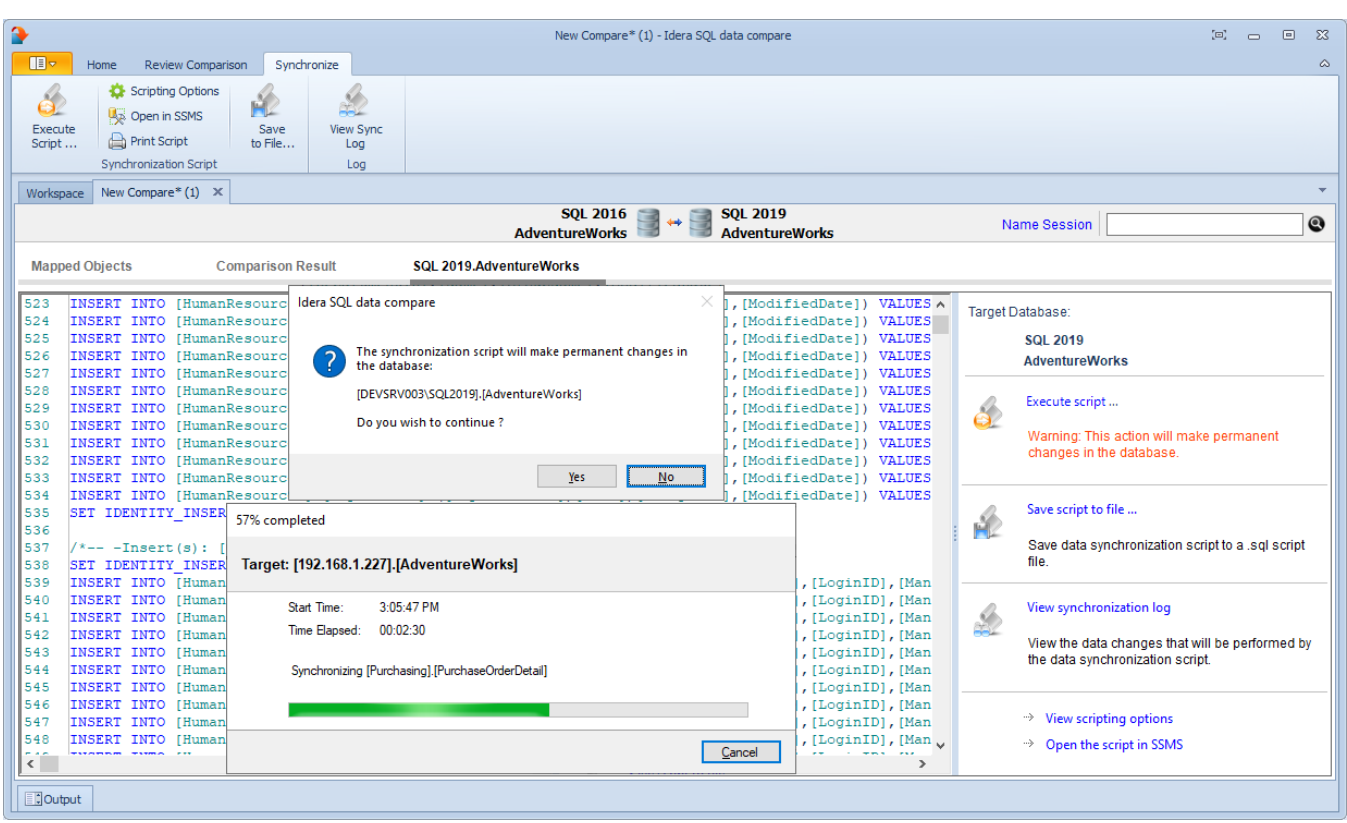

**[IDERA](#) | [Products](#) | [Purchase](#) | [Support](#) | [Community](#) | [Resources](#) | [About Us](#) | [Legal](#)**